## **PHILIPS**

## Installation guide addendum

## Philips EvoKit LED 2x4 and 2x2 Gen 3

## 0-10 and "SR" models featuring Simpleset Technology

It is now possible to adjust the maximum lumen level of Evokit Gen 3 "0-10" and "SR" models featuring Simpleset technology using a smartphone-based App (SimpleSet) without applying power to the Evokit. The App can be downloaded from Google Play. This is a B2B App requiring authentication with User Id and password. Please contact your local sales representative for this authentication and the current list of approved Android smartphones.

Using Simpleset technology, you will be able to quickly and easily set specific lumen levels for Evokit 0-10 and SR models. It will provide confirmation of your programming change within seconds.

Evokit Mark 10 (powerline dimming) and StepDim models do not utilize Simpleset Technology.

Distributors can set lumen levels prior to shipping, and contractors can set lumen levels prior to installation. Lumen level is quickly and easily set in two steps

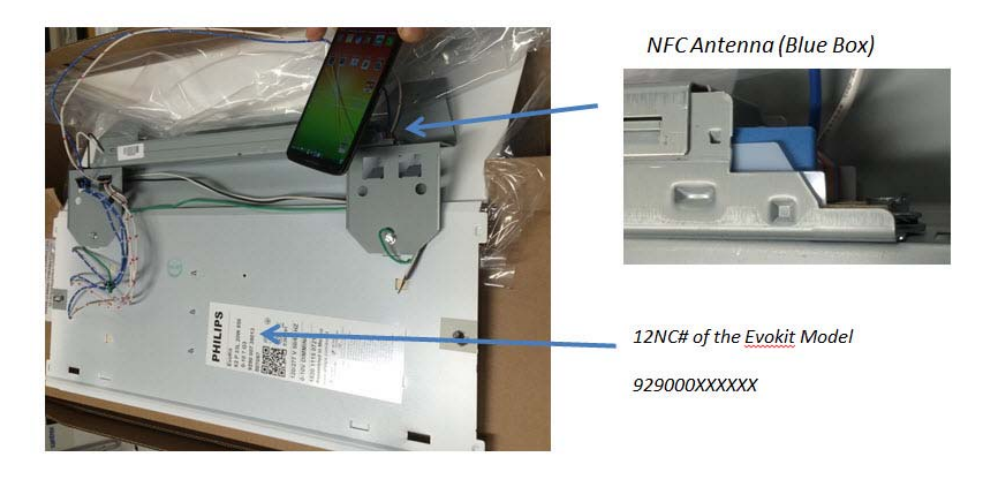

**Step 1**: Open the smartphone App downloaded at Google Play. Place the smartphone (NFC area) on top of the NFC antenna on the driver (small blue rectangular device located at end of the driver). Follow the instructions to input the fixture information (12NC). The App will confirm the fixture model and current lumen settings. It will also display a slider for lumen adjustment.

**Step 2**: Use the slider to select the desired maximum lumen output for the Evokit fixture and press "Next" (*at this point the App also provides an option to save this profile for future use*). Place the smartphone (NFC area) on top of the NFC antenna on the driver and select "program luminaire". Phone App will confirm changes made with a "Green" check. Additional luminaires with the same 12NC can be programmed by pressing "Program luminaire again" button. When the last one is completed press "Done".

New maximum lumen level is now set. Installation of Evokit can now proceed as normal.

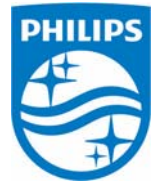

©2014 Philips Lighting Electronics N.A. A Division of Philips Electronics North America Corporation All rights reserved

4435 631 00331 REV. B

Philips Lighting Electronics N.A. 10275 West Higgins Road Rosemont, IL 60018 Tel: 1-800-322-2086 Fax: 888-423-1882 Customer Support/Technical Service: 800-372-3331